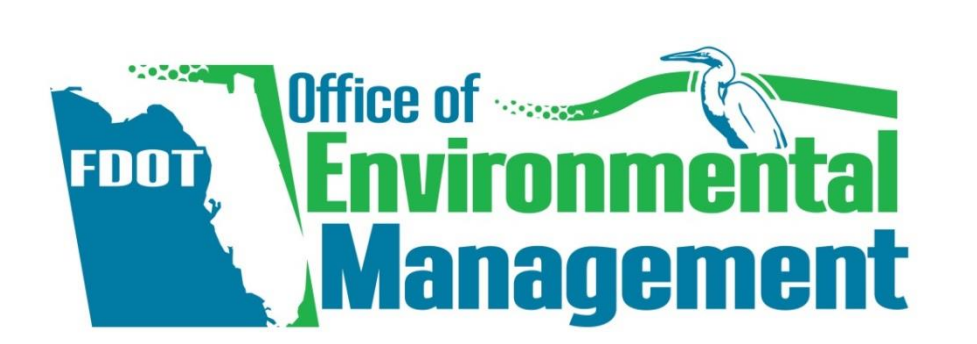

# How to Prepare a SEIR in **SWEPT**

October 21, 2020

#### **State Environmental Impact Report**

**SR 64 AT LORRAINE ROAD** 

196022-6-21-01

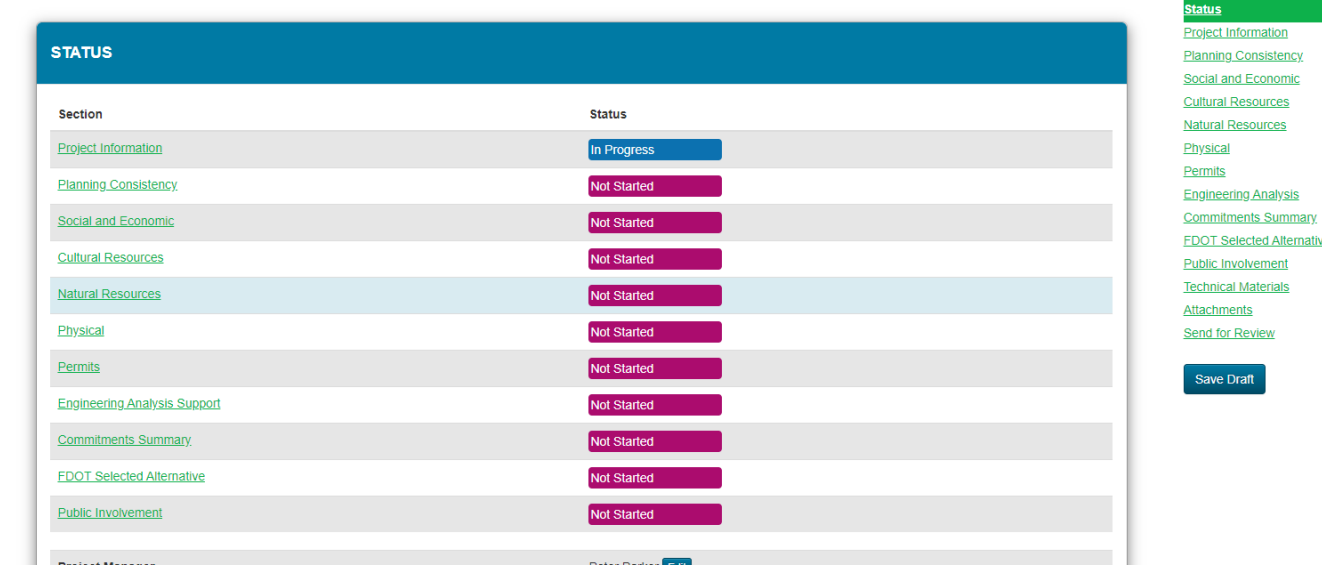

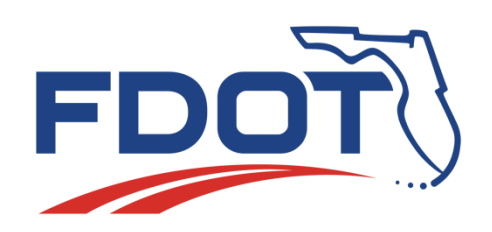

## Sound Check!

- If you can't hear me, try the following (in this order):
	- 1. Go to Audio settings and make sure the correct device is selected
	- 2. If it is correct, try toggling to another option and back again
	- 3. If that doesn't work, try changing to Phone call, and use your phone for the audio
- If it still doesn't work, send us a chat and one of the organizers will try to help you troubleshoot

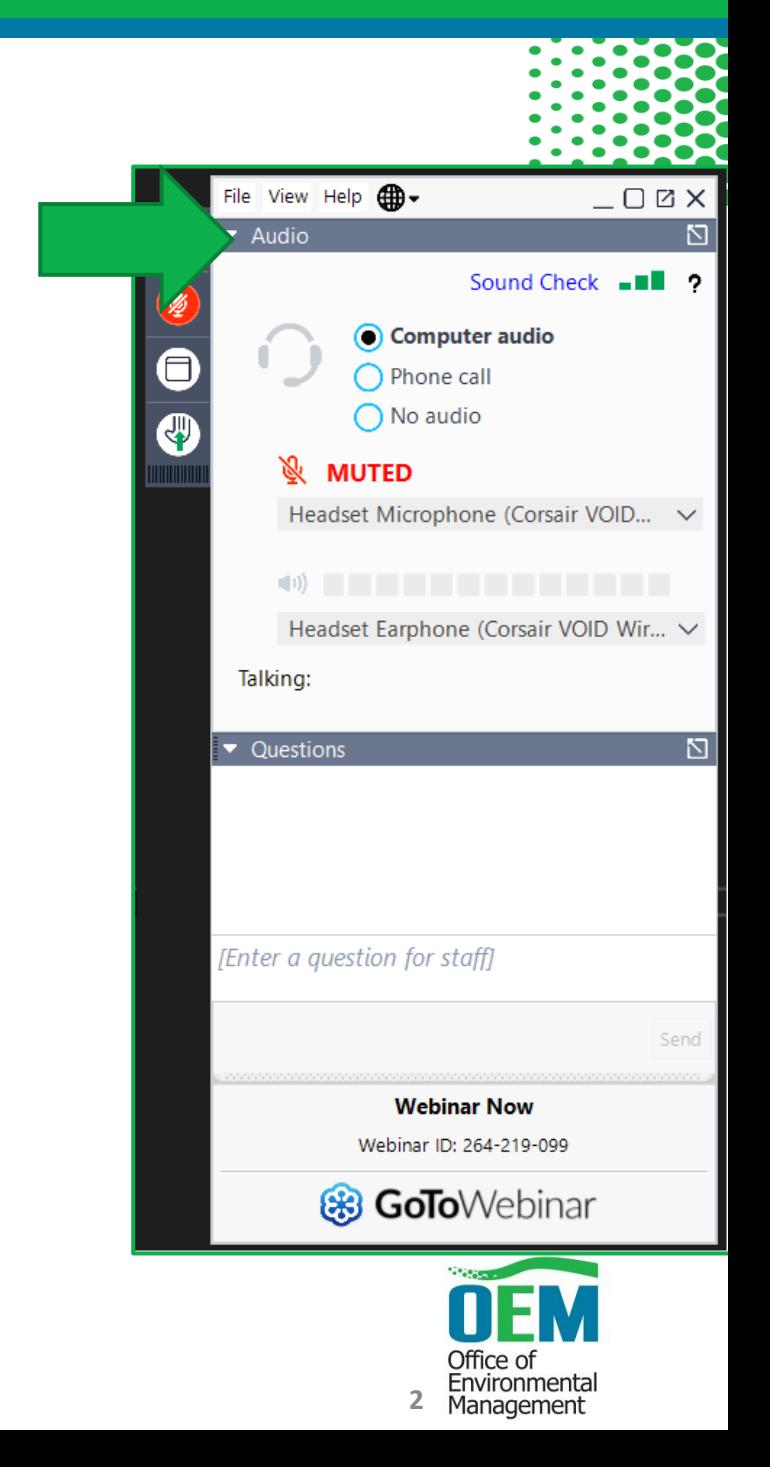

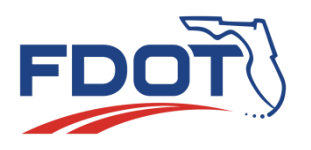

## **Logistics**

- Attendees are automatically muted throughout the webinar.
- Please submit any questions via the questions dialog tool.
- Questions may be answered within the dialog box or may be addressed at the end of the presentation.
- Webinar is being recorded
- The recording, SWEPT demonstration videos, and PowerPoint presentation will be available on the OEM website.

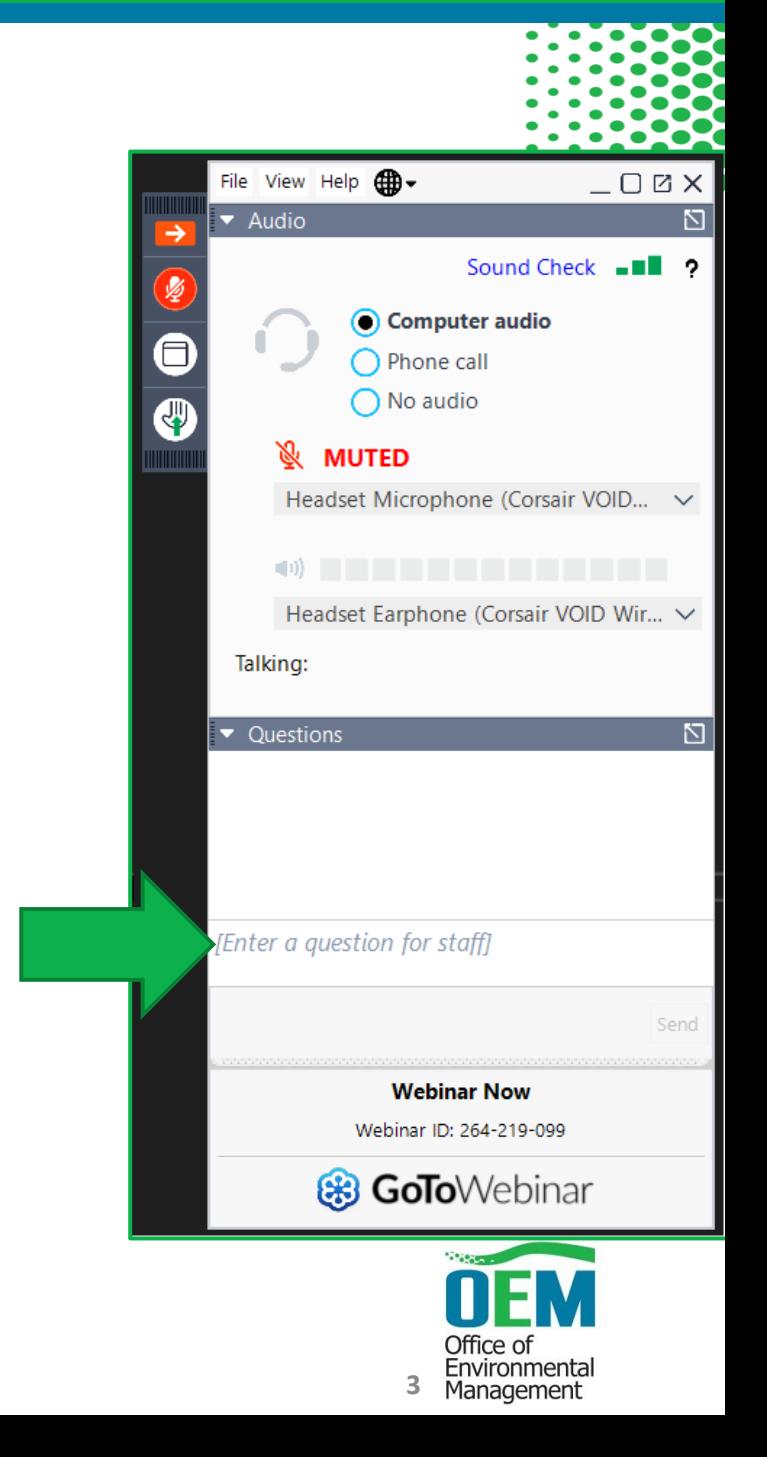

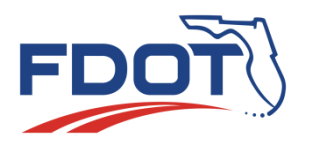

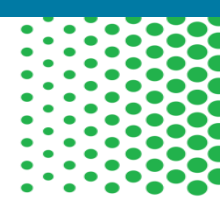

## Using SWEPT's State Environmental Impact Report Tool

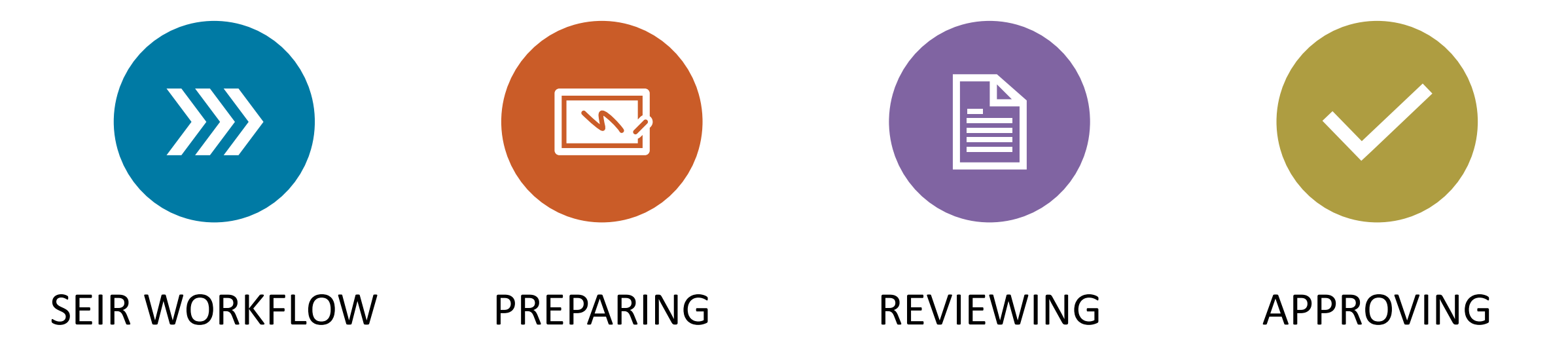

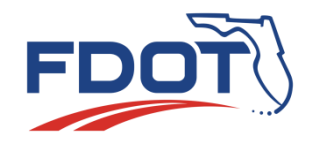

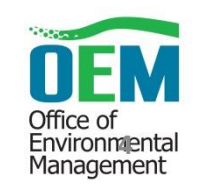

# Additional Training Resources

## PD&E Manual

### <https://www.fdot.gov/environment/pubs/pdeman/pdeman-current>

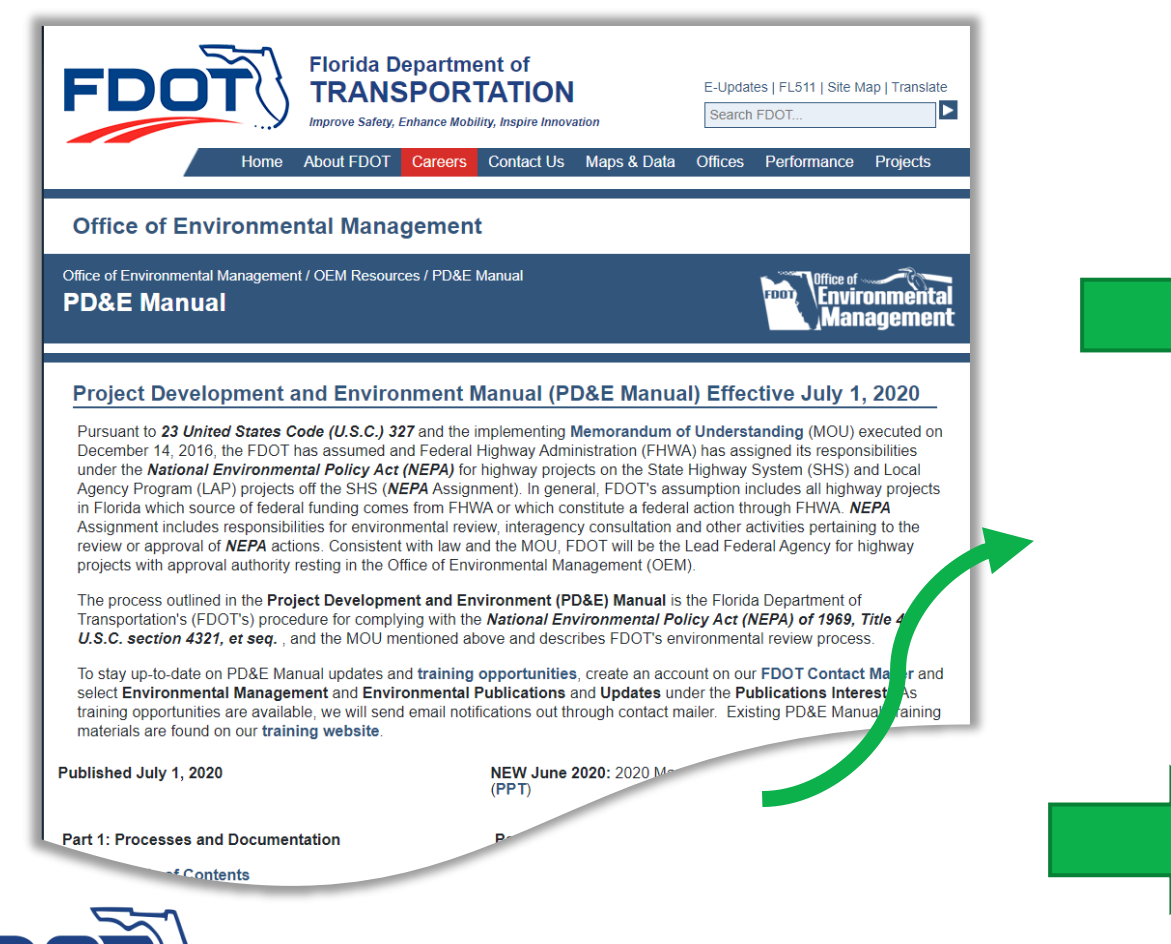

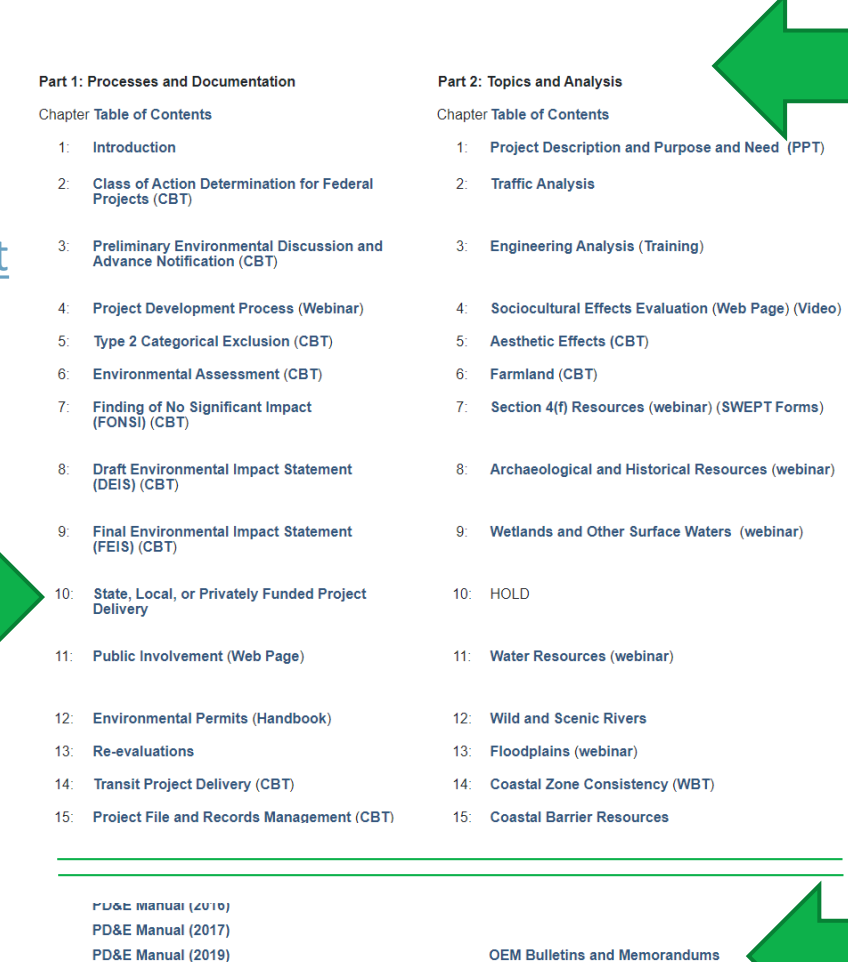

CBT = Web Based training that cover the topic and tests are provided the learner reviewing the material. CBTs can b accessed by both FDOT and non-FDOT staff. FDOT staff should follow the links to Learning Curve to ensure they receive credit in the Department Learning Management System.

#### **Supporting Resources:**

- Overall Approval Process
- Type 2 CE Approval Process
- Preparing for USEPA eNEPA Submittals
- Processing Limitation on Claims Notices
- 0040 August House Follow Accessor

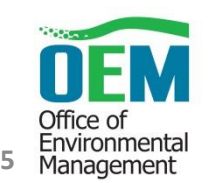

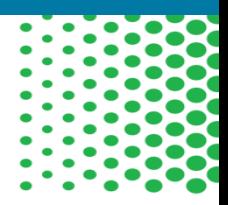

**6**

Environmental Management

## Additional Training Resources

SEIR-focused Environmental Training

## Videos from Environmental Training Provided to Florida's Turnpike Enterprise

[https://www.fdot.gov/environment/sched/stand](https://www.fdot.gov/environment/sched/standalone.shtm/FTE-August2020.shtm) alone.shtm/FTE-August2020.shtm

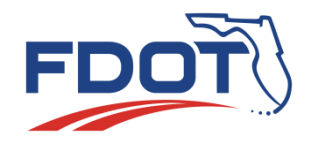

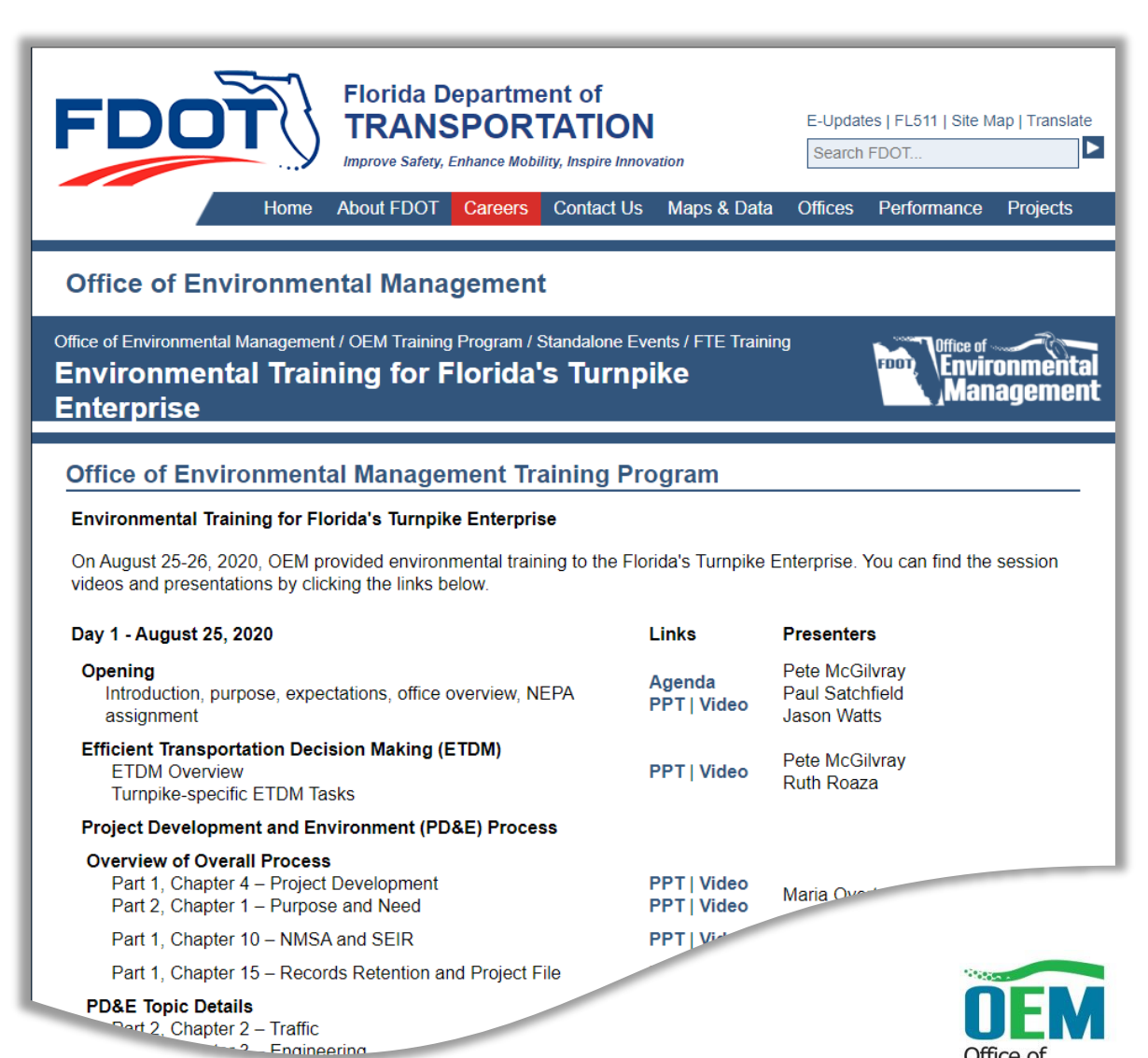

## SEIR Workflow

### Project-specific team assignments District or Turnpike-wide assignments

#### Editor • Create/edit • Send for review Project Manager • Create/edit • Review • Send for approval or return with comment DEM & PDE\* • Review • Recommend for approval or return with comments • May delegate SEIR Approver • Review • Approve or return with comments • May delegate *Upon approval, digital signature stamp appears on cover*

*\*District Environmental Manager & District Project Development Engineer*

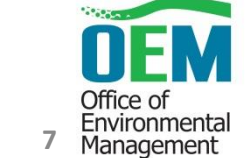

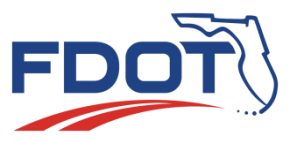

### **State Environmental Impact Report**

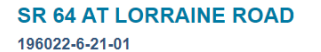

# **Demonstration**

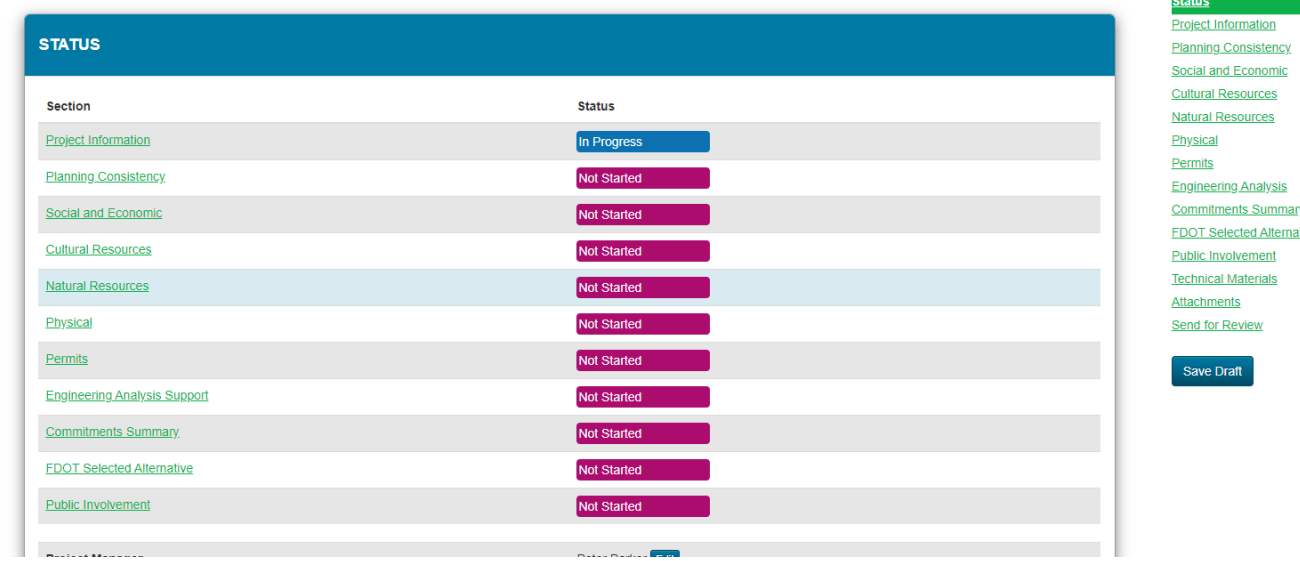

Preparing and Reviewing the SEIR

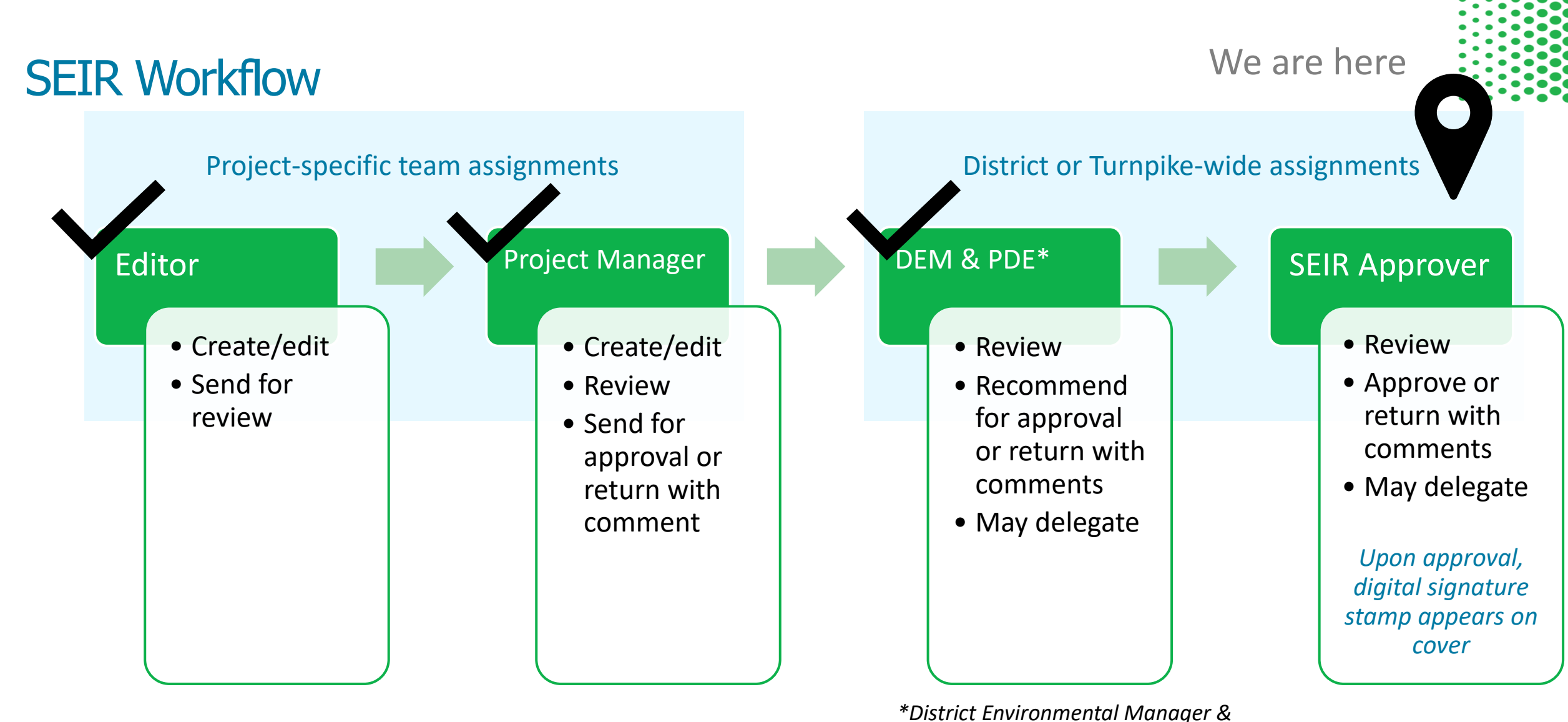

*District Project Development Engineer*

**9**

Environmental<br>Management

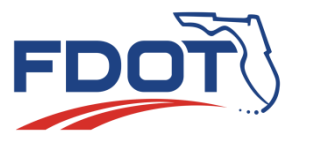

# **Demonstration**

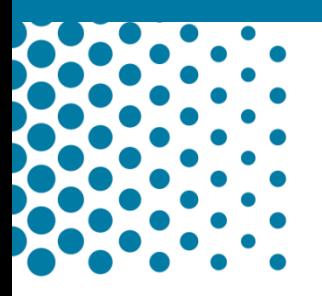

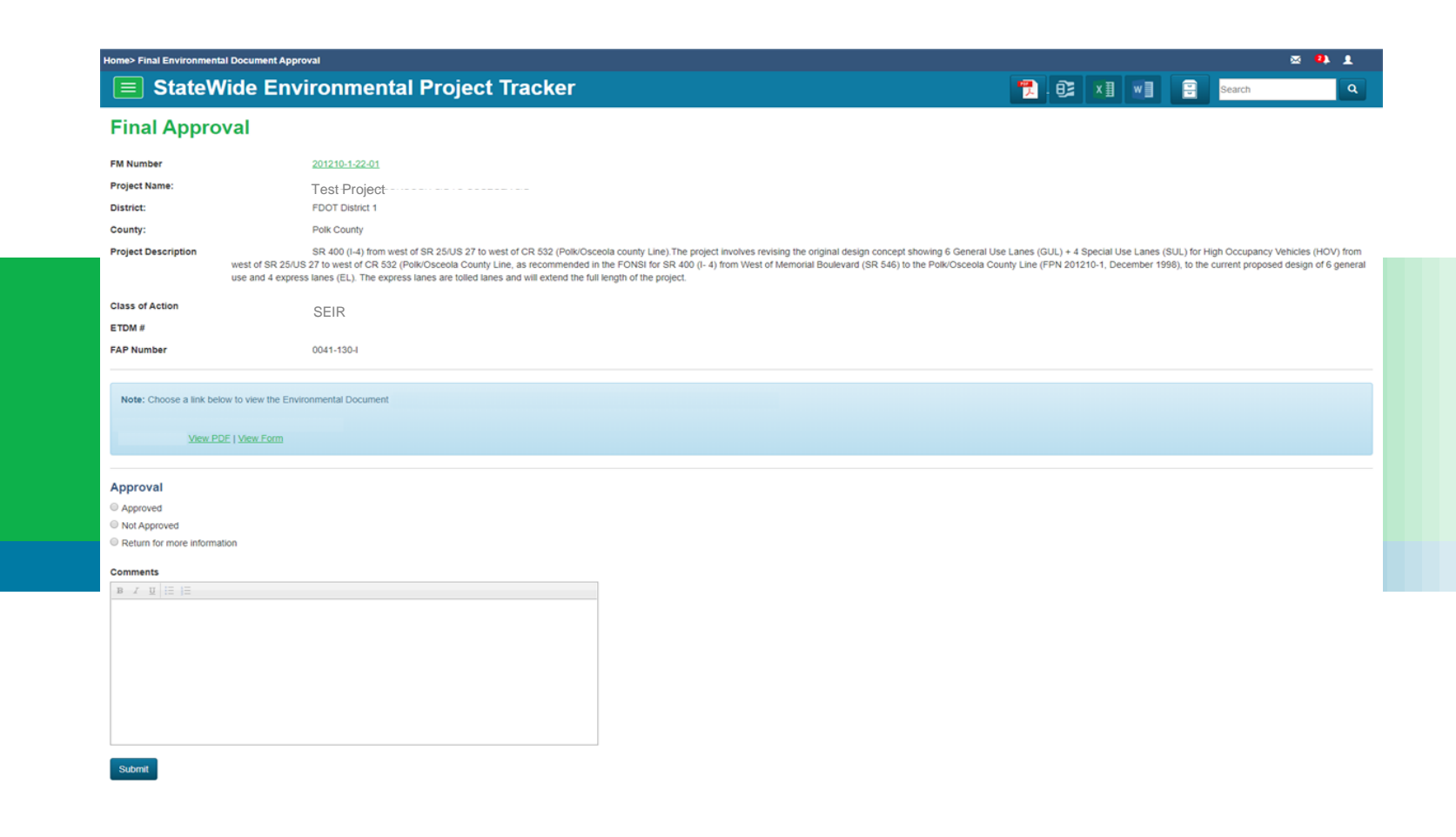

SEIR Approver

# Let's look at a draft SEIR PDF

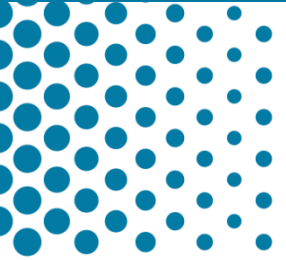

STATE ENVIRONMENTAL IMPACT REPORT

Florida Department of Transportation

SR 50 FROM SR 25 US 27 TO ORANGE CO LINE **District: FDOT District 5 County: Lake County ETDM Number: N/A** Financial Management Number: 238429-1-21-01 Project Manager: Kathleen Enot

This project has been developed without regard to race, color, national origin, age, sex, religion, disability, or family status.

The final SEIR reflects consideration of the PD&E Study and the public hearing.

**District Secretary or Designee** 

Date:

#### **State Environmental Impact Report**

### **SR 64 AT LORRAINE ROAD**

196022-6-21-01

# Questions?

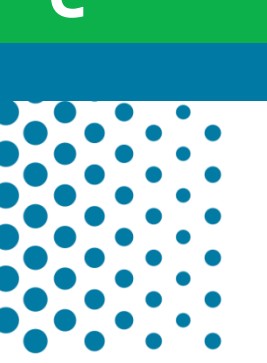

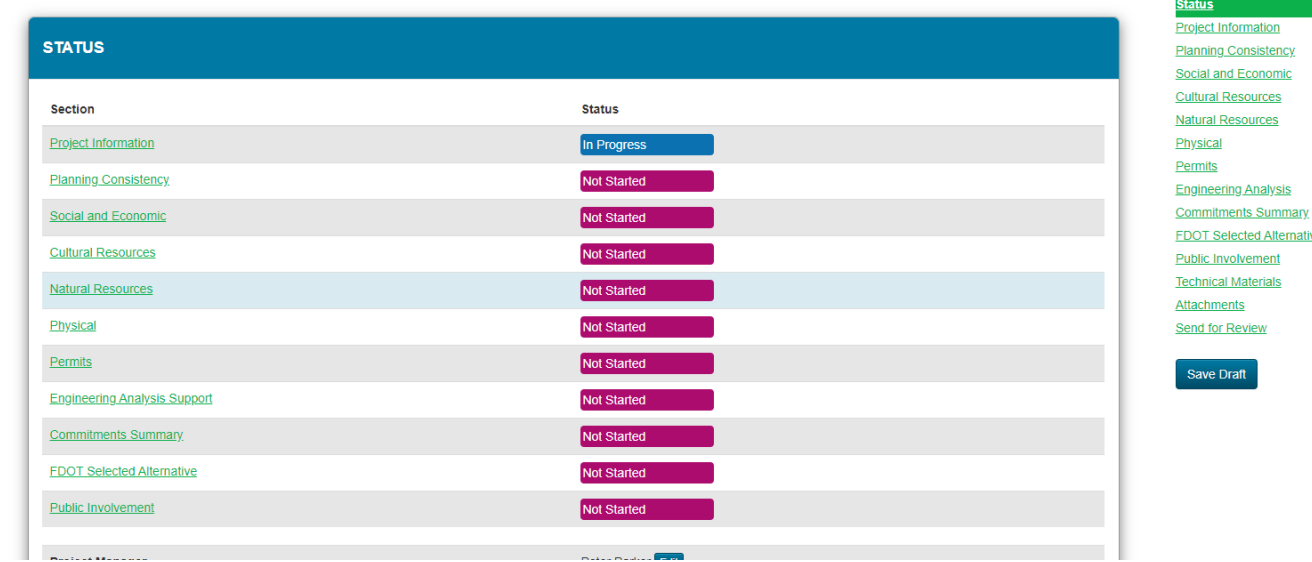

## For More Information

## Project-Specific Guidance **OEM Project Development Coordinators/Engineers**

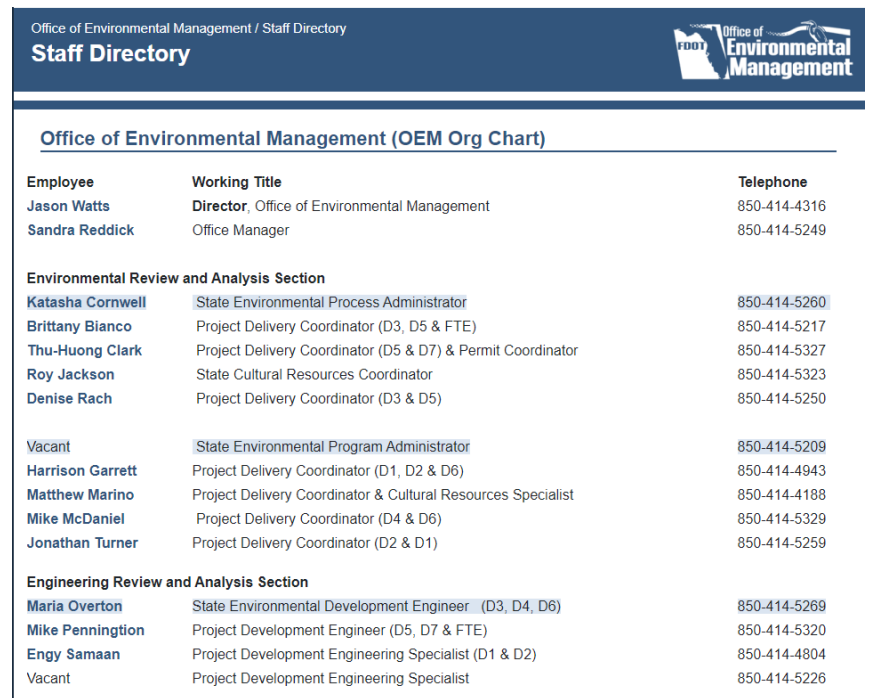

SWEPT Assistance **OEM Help Desk** (850) 414-5339 [swept@fla-etat.org](mailto:swept@fla-etat.org)

**Ruth Roaza** (850)414-4620 [Ruth.Roaza@dot.state.fl.us](mailto:Ruth.Roaza@dot.state.fl.us)

<https://www.fdot.gov/environment/staff.shtm>

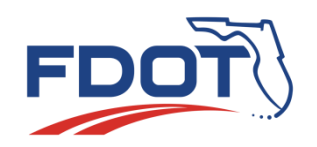

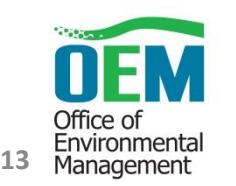